## **Manuscript Submission**

Kluwer Academic Publishers prefer the submission of manuscripts and figures in electronic form in addition to a hard-copy printout. The preferred storage medium for your electronic manuscript is a 3 1/2 inch diskette. Please label your diskette properly, giving exact details on the name(s) of the file(s), the operating system and software used. Always save your electronic manuscript in the word processor format that you use; conversions to other formats and versions tend to be imperfect. In general, use as few formatting codes as possible. For safety's sake, you should always retain a backup copy of your file(s). After acceptance, please make absolutely sure that you send the latest (i.e., revised) version of your manuscript, both as hard-copy printout and on diskette (submission in electronic form of the final version of your article is compulsory).

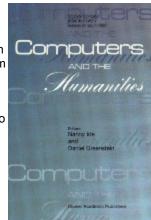

Kluwer Academic Publishers prefer articles submitted in word processing packages such as MS Word, WordPerfect, etc. running under operating systems MS Windows, NT and Macintosh OS, or in the file format LaTeX. Articles submitted in other software programs such as Star\*Office can also be accepted.

For submission in LaTeX, *Kluwer Academic Publishers* have developed a Kluwer LaTeX class file, which can be downloaded from: <a href="http://www.wkap.nl/authors/jrnlstylefiles/">http://www.wkap.nl/authors/jrnlstylefiles/</a>
Use of this class file is highly recommended. Do not use versions downloaded from other sites. Technical support is available at: texhelp@wkap.nl. If you are not familiar with TeX/LaTeX, the class file will be of no use to you. In that case, submit your article in a common word processor format.

For the purpose of reviewing, articles for publication should be submitted as hard-copy printout (5-fold) and in electronic form (a hard-copy printout of figures and tables should be sent by mail) to:

Kluwer Academic Publishers Journals Editorial Office Computers and the Humanities P.O. Box 990 3300 AZ Dordrecht The Netherlands Phone: + 31 (0)78 6576913 Fax: + 31 (0)78 6576555

# **Manuscript Presentation**

The journal's language is English. British English or American English spelling and terminology may be used, but either one should be followed consistently throughout the article. Manuscripts should not exceed 20 pages of text in the Kluwer format (including references, tables and figures). Quotations of more than 40 words should be set off clearly, either by indenting the left-hand margin or by using a smaller typeface. Use double quotation marks for direct quotations and single quotation marks for quotations within quotations and for words or phrases used in a special sense.

Number the pages consecutively with the first page containing:

- running head (shortened title)
- article type
- title
- author(s)
- affiliation(s)
- full address for correspondence, including telephone and fax number and e-mail address

#### Abstract

Please provide a short abstract of 100 to 200 words. The abstract should not contain any undefined abbreviations or unspecified references.

## **Key Words**

Please provide 5 to 10 key words or short phrases in alphabetical order.

#### **Abbreviations**

Abbreviations and their explanations should be collected in a list.

## **Article Types**

The journal is structured to include:

Full length articles (20 pages maximum in Kluwer format): Reports results of original, substantial work in an area of relevance to the journal's scope. Full-length articles addressing significant issues for the field of humanities computing are also welcome.

Notes, reports (6 pages maximum in Kluwer format): Reports of interim results, project and software descriptions, opinion pieces on relevant topics. *Chum* does not print conference announcements or summaries.

#### **Transliteration**

Where possible, all examples from languages not using the Latin alphabet, in particular all East Asian languages, should be transliterated using an accepted system of transliteration. Authors should use their chosen system consistently throughout the manuscript.

## Figures and Tables

Submission of electronic figures

In addition to hard-copy printouts of figures, authors are requested to supply the electronic versions of figures in either Encapsulated PostScript (EPS) or TIFF format. Many other formats, e.g., Microsoft Postscript, PICT (Macintosh) and WMF (Windows), cannot be used and the hard copy will be scanned instead.

Figures should be saved in separate files without their captions, which should be included with the text of the article. Files should be named according to DOS conventions, e.g., 'figure1.eps'. For vector graphics, EPS is the preferred format. Lines should not be thinner than 0.25pts and in-fill patterns and screens should have a density of at least 10%. Font-related problems can be avoided by using standard fonts such as Times Roman and Helvetica. For bitmapped graphics, TIFF is the preferred format but EPS is also acceptable. The following resolutions are optimal: black-and-white line figures - 600 - 1200 dpi; line figures with some grey or coloured lines - 600 dpi; photographs - 300 dpi; screen dumps - leave as is. Higher resolutions will not improve output quality but will only increase file size, which may cause problems with printing; lower resolutions may compromise output quality. Please try to provide artwork that approximately fits within the typeset area of the journal. Especially screened originals, i.e. originals with grey areas, may suffer badly from reduction by more than 10-15%.

#### AVOIDING PROBLEMS WITH EPS GRAPHICS

Please always check whether the figures print correctly to a PostScript printer in a reasonable amount of time. If they do not, simplify your figures or use a different graphics program.

If EPS export does not produce acceptable output, try to create an EPS file with the printer driver (see below). This option is unavailable with the Microsoft driver for Windows NT, so if you run Windows NT, get the Adobe driver from the Adobe site (www.adobe.com).

If EPS export is not an option, e.g., because you rely on OLE and cannot create separate files for your graphics, it may help us if you simply provide a PostScript dump of the entire document.

#### HOW TO SET UP FOR EPS AND POSTSCRIPT DUMPS UNDER WINDOWS

Create a printer entry specifically for this purpose: install the printer 'Apple Laserwriter Plus' and specify 'FILE': as printer port. Each time you send something to the 'printer' you will be asked for a filename. This file will be the EPS file or PostScript dump that we can use.

The EPS export option can be found under the PostScript tab. EPS export should be used only for single-page documents. For printing a document of several pages, select 'Optimise for portability' instead. The option 'Download header with each job' should be checked.

Submission of hard-copy figures

If no electronic versions of figures are available, submit only high-quality artwork that can be reproduced as is, i.e., without any part having to be redrawn or re-typeset. The letter size of any text in the figures must be large enough to allow for reduction. Photographs should be in black-and-white on glossy paper. If a figure contains colour, make absolutely clear whether it should be printed in black-and-white or in colour. Figures that are to be printed in black-and-white should not be submitted in colour. Authors will be charged for reproducing figures in colour.

Each figure and table should be numbered and mentioned in the text. The approximate position of figures and tables should be indicated in the margin of the manuscript. On the reverse side of each figure, the name of the (first) author and the figure number should be written in pencil; the top of the figure should be clearly indicated. Figures and tables should be placed at the end of the manuscript following the Reference section. Each figure and table should be accompanied by an explanatory legend. The figure legends should be grouped and placed on a separate page. Figures are not returned to the author unless specifically requested.

In tables, footnotes are preferable to long explanatory material in either the heading or body of the table. Such explanatory footnotes, identified by superscript letters, should be placed immediately below the table.

## **Section Headings**

Section headings should be numbered (e.g., 1., 1.1, 1.1.1, 2., 2.1, etc.) according to the following examples:

- 1. Exciting heading
- 1.1. ANOTHER EXCITING HEADING
- 1.3.1. These Headings Are Exciting
- 1.3.1.4. Truly exciting headings everywhere

### **Appendices**

Supplementary material should be collected in an Appendix and placed before the Notes and Reference sections.

#### **Notes**

Please use endnotes rather than footnotes. Notes should be indicated by consecutive superscript numbers in the text and listed at the end of the article before the References. The references should also be collected

in a list at the end of the article. A source reference note should be indicated by means of an asterisk after the title. This note should be placed at the bottom of the first page.

## Cross-Referencing

In the text, a reference identified by means of an author's name should be followed by the date of the reference in parentheses and page number(s) where appropriate. When there are more than two authors, only the first author's name should be mentioned, followed by 'et al.'. In the event that an author cited has had two or more works published during the same year, the reference, both in the text and in the reference list, should be identified by a lower case letter like 'a' and 'b' after the date to distinguish the works. Citations to electronic media such as websites or software should be identified by author's name and the date of the reference, as with conventional publications. Instead of a page number, some obvious identifying title should be given if necessary.

Examples:

Winograd (1986, p. 204) (Winograd, 1986a, b) (Winograd, 1986; Flores et al., 1988) (Bullen and Bennett, 1990) (Halasz, 1991, slide 2.4)

## Acknowledgements

Acknowledgements of people, grants, funds, etc. should be placed in a separate section before the Notes and References.

#### References

References to books, journal articles, articles in collections and conference or workshop proceedings, and technical reports should be listed at the end of the article in alphabetical and chronological order. Articles in press should indicate "in press" instead of giving page numbers. Unpublished observations, personal communications, etc. should not be included in the reference list but should only be mentioned in the article text (e.g., T. Moore, personal communication).

References to **books** should include the author's name; year of publication; title; publisher; place of publication, in the order given in the example below.

Murray. J. (1997) Hamlet on the Holodeck:. The Future of Narrative in Cyberspace. The Free Press, New York. 324 p.

References to **articles in an edited collection** should include the author's name; year of publication; article title; editor's name; title of collection; first and last page numbers; publisher; place of publication., in the order given in the example below.

Kay M. (1986) Parsing in Functional Unification Grammar. In Grosz, B. J., Spark Jones, K., and Webber, B. L. (eds.), *Readings in Natural Language Processing*, Morgan Kaufmann Publishers, Inc., Los Altos, California, pp. 125-138.

References to **articles in conference proceedings** should include the author's name; year of publication; article title; editor's name (if any); title of proceedings; place of conference; first and last page numbers. Where a conference is best known by its acronym, this should be given in parentheses. Where relevant, include the publisher and/or organization from which the proceedings can be obtained and place of publication, in the order given in the example below.

Ide N., Bonhomme P., Romary L. (2000). XCES: An XML-based Standard for Linguistic Corpora. *Proceedings of the Second Language Resources and Evaluation Conference (LREC)*, Athens, Greece, pp. 825-30. Available from European Language Resources Association, Paris.

References to **articles in periodicals** should include the author's name; year of publication; article title; full title of periodical; volume number (issue number where appropriate); first and last page numbers, in the order given in the example below.

Oneauthor P., Another L. (1984) Authorship Attribution in the Large. *Computers and the Humanities*, 31/1, pp. 18-27.

References to **technical reports or doctoral dissertations** should include the author's name; year of publication; title of report or dissertation; institution, location of institution, specific publication date if relevant, in the order given in the example below. Where they are the sole publication source, web addresses may be included.

Noname C. (2001). A Fantastic Dissertation. University of Clever Folks, Newark, N.J., 400 p.

Thompson H., Beech D., Maloney M., Mendelsohn N. (2000). XML Schema Part 1: Structures. W3C Candidate Recommendation, 24 October 2000. Available at http://www.w3.org/TR/xmlschema-1/.

References to **websites** should include the author's name, year of the version to which the reference refers; title; location, if appropriate, and URL, either of whole site or of a particular page.

Bernstein, Mark (1999) "Where are the Hypertexts? Asking Again" Opening Keynote, ACM Hypertext '99 Conference, Darmstadt. [http://www.eastgate.com/ht99/slides/Welcome.htm]

## **Proofs**

Proofs will be sent to the corresponding author. One corrected proof, together with the original, edited manuscript, should be returned to the Publisher within three days of receipt by mail (airmail overseas).

## **Offprints**

Twenty-five offprints of each article will be provided free of charge. Additional offprints can be ordered by means of an offprint order form supplied with the proofs.

# Page Charges and Colour Figures

No page charges are levied on authors or their institutions. Colour figures are published at the author's expense only.

## Copyright

Authors will be asked, upon acceptance of an article, to transfer copyright of the article to the Publisher. This will ensure the widest possible dissemination of information under copyright laws.

#### **Permissions**

It is the responsibility of the author to obtain written permission for a quotation from unpublished material, or for all quotations in excess of 250 words in one extract or 500 words in total from any work still in copyright, and for the reprinting of figures, tables or poems from unpublished or copyrighted material.

# **Springer Open Choice**

In addition to the normal publication process (whereby an article is submitted to the journal and access to that article is granted to customers who have purchased a subscription), Springer now provides an

alternative publishing option: Springer Open Choice. A Springer Open Choice article receives all the benefits of a regular subscription-based article, but in addition is made available publicly through Springers online platform SpringerLink. To publish via Springer Open Choice, upon acceptance please visit <a href="https://www.springeronline.com/openchoice">www.springeronline.com/openchoice</a> to complete the relevant order form and provide the required payment information. Payment must be received in full before publication or articles will publish as regular subscription-model articles. We regret that Springer Open Choice cannot be ordered for published articles.

## **Additional Information**

Additional information can be obtained from:

Publishing Editor Computers and the Humanities Jolanda Voogd Kluwer Academic Publishers Van Godewijckstraat 30 P.O. Box 17 3300 AA Dordrecht The Netherlands Phone: +31 78 6576116

Fax: +31 78 66576377

E-mail: jolanda.voogd@wkap.nl

Copyright © 2001, Kluwer Academic Publishers. All rights reserved.